Paper-ID: VGI<sub>-193119</sub>

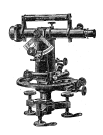

# **Zur Berechnung von Vielecksflachen aus rechtwinkligen ¨ Koordinaten**

Lothar von Schrutka<sup>1</sup>

<sup>1</sup>  $o.$   $\ddot{o}$ . Prof. für Mathematik an der Technischen Hochschule in Wien

Österreichische Zeitschrift für Vermessungswesen 29 (6), S. 121–126

1931

BibT<sub>F</sub>X:

```
@ARTICLE{Schrutka_VGI_193119,
Title = {Zur Berechnung von Vielecksfl{\"a}chen aus rechtwinkligen Koordinaten
   },
Author = {von Schrutka, Lothar},
Journal = {{\"O}sterreichische Zeitschrift f{\"u}r Vermessungswesen},
Pages = {121--126},
Number = {6},
Year = {1931},
Volume = {29}}
```
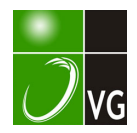

# **CSTERREICHISCHE** ZEITSCHRIFT FÜR VERMESSUNGSQESEN

#### **ORGAN**

#### des

#### OSTERREICHISCHEN VEREINS FÜR VERMESSUNGSWESEN.

Redaktion :

Hofrat Prof. Dr. Dr. Dr. h. c. E. Doležal und Vermessungsrat Ing. Dr. H. Rohrer.

Nr. 6. Baden bei Wien, im Dezember 1931. XXIX. Jahrg.

## Zur Berechnung von Vielecksflächen aus rechtwinkligen Koordinaten.

Von Dr. Lothar v: Schrutka, o. ö. Prof. für Mathematik an der Technischen Hochschule in Wien.

I. Zur Elling' schen Rechenweise mit Rechenmaschinen.

In Band 55, Jahrgang 1926 der Zeitschrift für Vermessungswesen, Seite 545-552, berichtet Chr. L o r e n z e n über ein Verfahren zur Berechnung von Flächeninhalten aus rechtwinkligen Koordinaten mit der Rechenmaschine. Als Quelle wird ein Aufsatz von Elling in Tidsskrift for Opmaaling- og Matrikulsvaesen Band 10, Jahrgang 1925, Seite 305 ff. genannt. Der wesentliche Gedanke ist der, daß in der Formel  $\Sigma x_m (y_{m+1} - y_{m-1})$  die Produkte gerechnet werden, indem im "Schaltwerk" (Einstellwerk)  $x_m$ , im "Nebenzählwerk" (Umdrehungszählwerk, Quotient)  $y_{m+1}$  eingestellt wird und dann Kurbeldrehungen ausgeführt werden, durch die die im Nebenzählwerk eingestellte Zahl  $y_{m-1}$  in  $y_{m+1}$  verwandelt ("berichtigt") wird. Hiedurch wird die Bildung der Differenz  $y_{m+1} - y_{m-1}$  erspart und man hat den Vorteil, daß  $y_{m+1}$  für die nächste Differenz gleich wieder verwendet werden kann.

Für die Rechnung ist es notwendig, die Faktoren  $x_m$  durch Hinzufügung eines passenden Summanden (geometrisch gesprochen, durch eine Koordinatenverschiebung) alle positiv zu machen. Nicht notwendig, aber für die Rechnung bequem ist es, die  $y$  in ähnlicher Weise positiv zu machen, um nicht positive in negative Werte umwandeln zu müssen und umgekehrt. Die Umwandlung der Zahlen im Nebenzählwerk ist in jeder dekadischen Stelle für sich durchzuführen.

In Band 57, Jahrgang 1928 der Zeitschrift für Vermessungswesen, Seite 465-480 kommt Lorenzen auf das Verfahren zurück und berichtet über die Erleichterung, die durch das Vorhandensein einer Zehnerübertragung im Nebenzählwerk bewirkt wird. Hiedurch wird es möglich, bei der Umwandlung der Zahl im Nebenzählwerk den kürzesten Weg zu wählen. Insbesondere ist genau der Rechenvorgang bei Anwendung einer Nova-Brunsviga-Rechenmaschine geschildert. Auch hier ist es vorteilhaft, die  $\gamma$  positiv zu machen, damit nicht positive und negative Zahlen im Nebenzählwerk gemischt vorkommen, was wegen der Einrichtung der Ziffern des Nebenzählwerks Schwierigkeiten mit sich brächte.

Nun sind die Rechenmaschinen mit Zehnerübertragung im Nebenzählwerk heute noch nicht sehr häufig und es ist vielleicht nicht ohne Wert, zu zeigen, wie man sich die Vorteile, die die Zehnerübertragung im Nebenzählwerk bietet, auch atif andere Weise verschaffen kann. Vorausgesetzt ist dabei nur, daß die Stellenzahl ("Kapazität") der Rechenmaschine nicht zu klein ist. Man stellt nämlich  $x_m$  am rechten Ende des Schaltwerks ein, am linken Ende dagegen einen Einser. Das Schaltwerk muß so viele Stellen haben, daß die Einwirkung des  $x_m$  und dieses Einsers einander niemals stören. Wünschenswert ist es, daß die Zahlen im "Hauptzählwerk" (Resultatwerk) nicht negativ werden (allenfalls kann m an die Zahl im Hauptzählwerk durch eine Voreinstellung um einen Betrag erhöhen, den man am Schluß wieder beseitigt). Nun bringe man an der Stelle, die dem Einser des Schaltwerks gegenübersteht,  $y_{m-1}$  ins Hauptzählwerk und ändere nun durch passende Kurbeldrehungen diese Zahl in  $y_{m+1}$  um. Dann schalte man im rechten Teil des Schaltwerkes auf  $x_{m+2}$  um, ändere dann wieder durch Kurbeldrehungen  $y_{m+1}$  auf  $y_{m+3}$  usw. Man erkennt, daß der linke Teil des Hauptzählwerkes die Rolle des Nebenzählwerkes (mit Zehnerübertragung) übernimmt. Die Schaulöcher des Nebenzählwerkes selbst brauchen gar nicht beachtet zu werden.

Zum besseren Verständnis möge das von L o r e n z e n Band 55, Seite 549 behandelte Beispiel vorgeführt werden. Die Punkte sind dort:

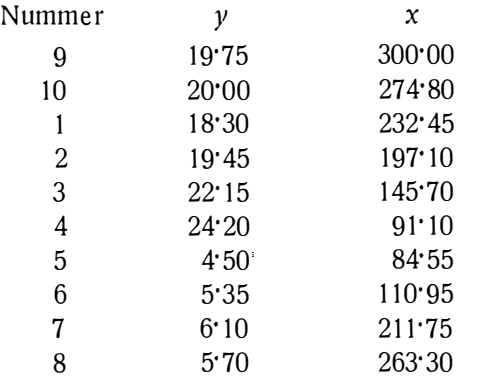

Um den Lesern, die den Aufsatz von L o r e n z e n nicht zur Hand haben, den Vergleich zu erleichtern, möge dessen Schilderung des Rechenvorganges hier wiederholt werden:

"Wir verfertigen uns als Hilfsmittel noch aus einem Aktendeckel eine treppenartig abgeschnittene Maske, deren Absatz gleich einer Zeilenhöhe ist (im folgenden kurz "Treppe" genannt) und legen dieselbe mit dem Ausschnitt nach oben so auf unser Verzeichnis, daß nur  $y_9 = 19.75$ zu sehen ist. Diese Zahl schlagen wir ins Umdrehungszählwerk und vergewissern uns dann, daß das Resultatwerk überall 0 zeigt. Nun schieben wir die Treppe um zwei Zeilen nach unten, so daß dieselbe  $y_1 = 18.30$ und  $x_{10} = 274.80$  als die zur Behandlung stehenden Zahlen anzeigt.  $x_{10} = 274.80$  stellen wir im Einstellwerk ein, "berichtigen" die 19.75 im Umdrehungszählwerk zu 18'30 und setzen hinter 274'80 im Formular ein Bleistiftkreuz zum Zeichen, daß das Produkt mit demselben Index nunmehr erledigt ist. Darauf verschieben wir die Treppe um weitere zwei Zeilen nach unten, stellen 197' 10 im Einstellwerk ein, berichtigen das Umdrehungszählwerk zu 22'15 und setzen Kreuz hinter 197'10. In der Weise fahren wir fort und erhalten so nacheinander:

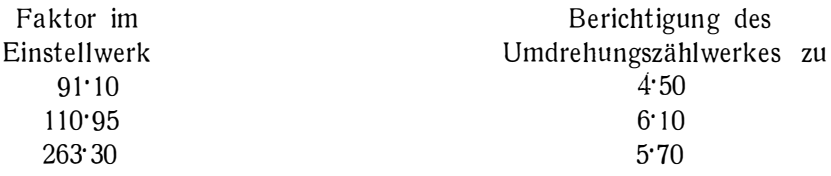

Verschieben wir nun die Treppe um weitere zwei Zeilen nach unten, so erscheint der Raum für y unausgefüllt, für x steht 300'00. Diese Zahl finden wir wieder am Anfang des Formulars und schieben darum die Treppe nach oben, so daß  $y_{10} = 20.00$  und  $x_9 = 300.00$  zu sehen sind. 300'00 wird eingestellt und zu 20·00 berichtigt. Im Anschluß an unsere letzthin in der Maschine stehenden Zahlen erhalten wir also weiter beim zweiten Durchlaufen des Formulars:

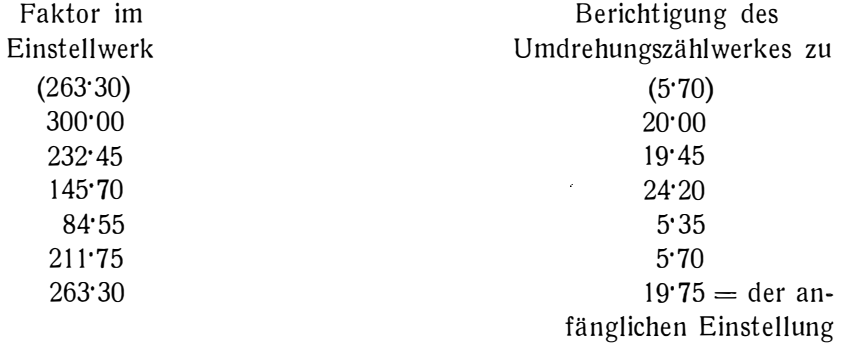

worauf wir  $2 F = \sum x \cdot \Delta y = 5858.5975 m^2$  im Resultat ablesen."

An stelle der "Treppe" empfiehlt Lorenzen in dem zweiten Aufsatz, Band 57, Seite 475 eine "schachbrettförmig ausgestanzte Maske von Aktendeckel, wobei die einzelnen Fenster ein weniges breiter sind als die  $\nu$ - und X-Spalten und ebenfalls ein weniges höher als die Zeilenhöhe. Beim Rechnen wird die Maske zunächst so auf das Koordinatenverzeichnis gelegt, daß das oberste y zu sehen ist. In den Fenstern sind dann a 11 e und n u r die Koordinaten dem Rechner sichtbar, die beim ersten Durchlaufen des Verzeichnisses gebraucht werden. Ist das erste Durchrechnen beendet, wird die Maske um eine Zeilenhöhe verschoben, wodurch die für das zweite Durchlaufen nötigen Zahlen isoliert werden".

Ich gehe nun zur Darstellung des von mir vorgeschlagenen Rechenverfahrens über. Die anzuwendenden Rechenvorgänge sind dieselben, auch die Treppe

oder die Maske sind in genau derselben Weise zu verwenden, nur die Unterbringung der Ziffern an der Rechenmaschine ist eine andere.

Zur ausführlichen und übersichtlichen Darstellung des Rechenvorganges bediene ich mich einer Schreibweise, die ich zum erstenmale in einem Aufsatz über die Auflösung quadratischer und kubischer Gleichungen mit der Rechenmaschine in der Zeitschrift für Mathematik und Physik 59 (1911), 56-70 angewendet habe: Links werden die Ziffern des Nebenzählwerks angeführt, in der Mitte die des Hauptzählwerks und, eingerahmt, die des Schaltwerks, rechts die Anzahl der Kurbeldrehungen und, durch ein Zeichen  $+$  oder  $-$ , deren Sinn. Die überzähligen Nullen sind zumeist weggelassen. Negative Ziffern sind durch  $\overline{1}$ ,  $\overline{2}$ ,  $\overline{3}$  usw. gekennzeichnet. Die Ziffern des Nebenzählwerks sind zu Anfang angeführt, aber nur der Vollständigkeit wegen, da sie ja bedeutungslos sind; übrigens werden sie bei \* sinnlos wegen der fehlenden Zehnerübertragung.

ý.

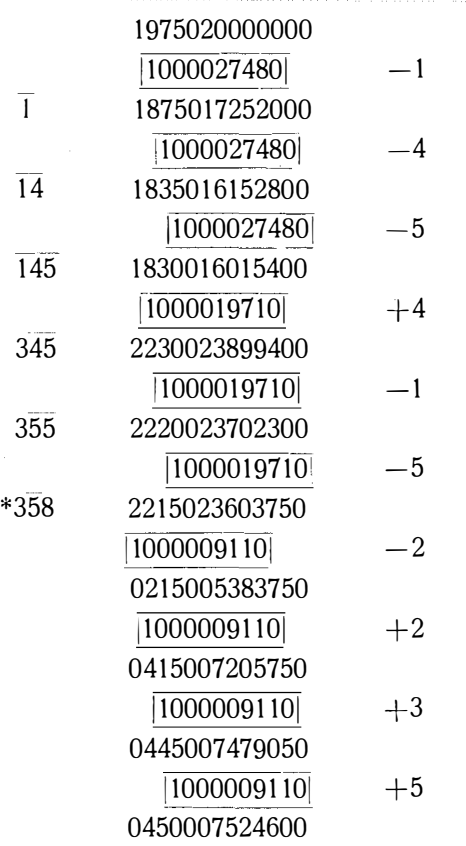

usw. Beim Schluß der Rechnung erscheint im Hauptzählwerk 1975078585975

die ersten vier Ziffern liefern das y des Anfangs wieder; von der übrigen Zahl ist die anfangs eingestellte Erhöhung 20000000 abzuziehen und man erhält 58 58 5975, d. h. 58 58 5975 als Fläche.

#### II. Vermeidung der Vorzeichenwechsel in den Teilprodukten beim schriftlichen Rechnen.

Anhangsweise möge bemerkt werden, daß es möglich ist, die Vorzeichenwechsel bei den einzelnen Teilprodukten  $x_m$  ( $y_{m+1} - y_{m-1}$ ), die beim schriftlichen Rechnen, wie oft beklagt wird, so ermüdend wirken und die Sicherheit des Rechners beeinträchtigen, zu vermeiden. Um die Summe

$$
2 F = \Sigma x_m (y_{m+1} - y_{m-1})
$$

zu berechnen, denke man sich die y um die Glieder einer arithmetischen Progression vermehrt: man setzt statt

$$
y_1
$$
  $y_2$   $y_3$   $y_4$   $y_5$   $\dots$   
\n $y_1$   $y_2 + \frac{1}{2}z$   $y_3 + z$   $y_4 + \frac{3}{2}z$   $y_5 + 2z$ 

Hiedurch geht  $2 F$  über in

$$
\sum x_m (y_{m+1} + \frac{m}{2} z - y_{m-1} - \frac{m-2}{2} z) = \sum x_m (y_{m+1} - y_{m-1} + z) = 2F + z \sum x_m
$$

und man erkennt, daß man durch Subtraktion von  $z \Sigma x_m$  leicht zu  $2 F$  zurückgelangt. Der Wert von z ist nun passend zu wählen; man wählt eine runde Zahl, die so groß ist, daß die Ausdrücke in den runden Klammern alle positiv werden, also mindestens so groß, als der größte der absoluten Werte der negativen Differenzen. Wären die positiven Differenzen absolut genommen kleiner, so könnte man das Vorzeichen aller Differenzen wechseln und so mit einem kleineren z auslangen.

Als Beispiel werde etwa die Aufgabe in Jordans Handbuch der Vermessungskunde, II. Band, 7. Auflage, § 26, Seite 100-105, 8. Auflage, § 27, Seite 104-108 behandelt. In der Berechnung II \*) ist die absolut größte der negativen Differenzen - 130'75, man nehme also  $z = 200$  (da die sonst bequemere Zahl 1000 gar groß ist), oder vielmehr  $z = -200$ , da die y-Werte alle negativ sind. Man erhält folgende Tabelle, in der die geänderten y-Werte mit  $\overline{y}$  bezeichnet sind:

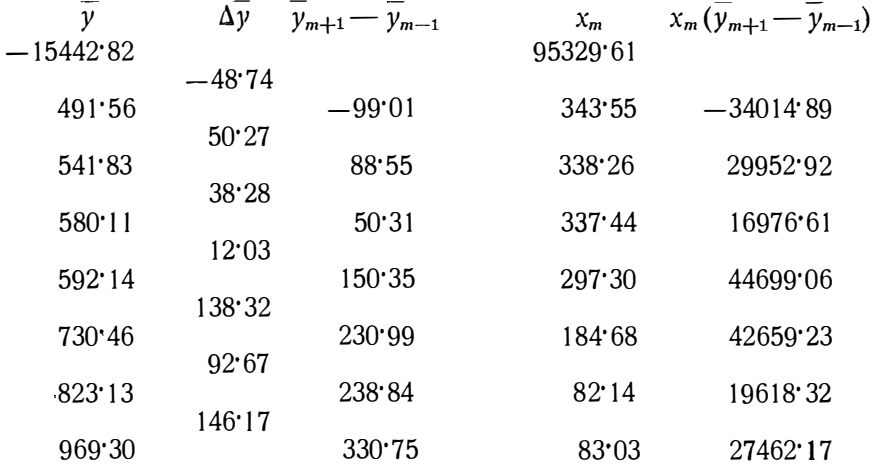

\*) Die letzte Zahl in der Spalte der  $x_n$  enthält in der 7. Auflage einen Druckfehler; es soll richtig 329,61 heißen.

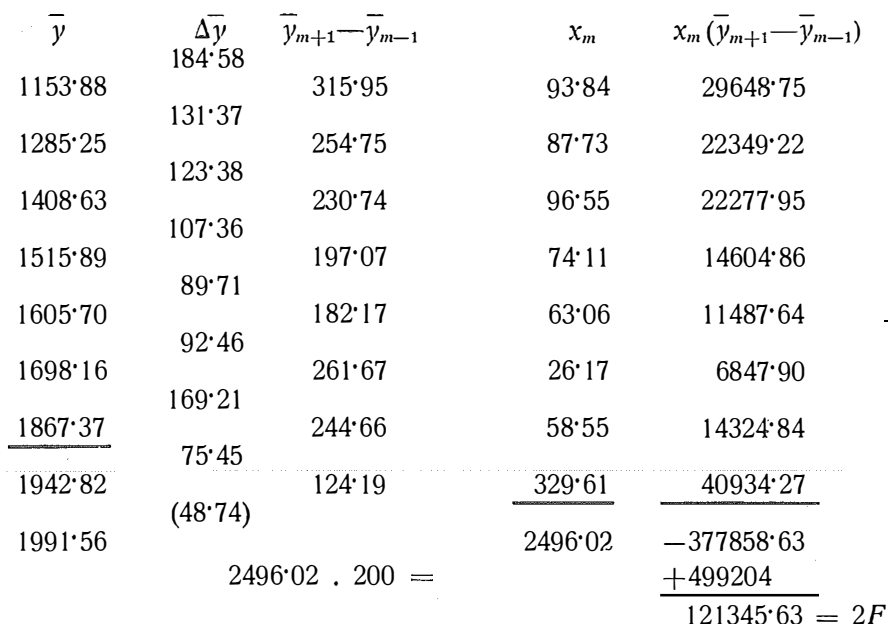

Als Probe muß die Spalte der  $\Delta y$  das Produkt aus der Anzahl der Punkte  $\frac{1500}{\text{m}}$  - 1500 die Spelte der  $\frac{1}{100}$ und $\frac{1}{2}z$ , hier  $-1500$ , die Spalte der  $y_{m+1} - y_{m-1}$  das Produkt aus der Anzahl der Punkte und z, hier  $-3000$ , zur Summe liefern.

Wien, am 28. Juni 1931.

### Der Dehnungskoeffizient bei Invarbändern.

Von Karl L ü d e m a n n in Freiberg-Sachsen.

1. Meßbänder aus Stahl mit 36% Ni, der als französisches Erzeugnis in der Regel mit Invar, als deutsches mit Indilatans-Stahl (Krupp) bezeichnet wird, bedürfen wegen der mechanischen und strukturellen Empfindlichkeit des Werkstoffes beim Gebrauch und bei der Aufbewahrung einer sehr pfleglichen Behandlung. Bei der Messung muß die Bezugsspannung scharf eingehalten werden. Das macht bei der Verwendung von Spannstativen und der Bezugsspannung entsprechenden Gewichten [z. B. 1 und 2] keine besonderen Schwierigkeiten. Wird das Band von Hand unter Benützung eines Spannungsmessers gespannt, so ist die Kenntnis des Dehnungskoeffizienten dann notwendig, wenn mit von der Bezugsspannung abweichendem Zug gearbeitet wird.

Im nachstehenden werden daher einige Angaben über die Dehnungszahl gemacht.

2. Unter der Dehnungszahl  $\beta'$  verstehe ich die Längenänderung, die die Längeneinheit eines Bandes mit dem Querschnitt  $\boldsymbol{q}$  in cm<sup>2</sup> bei einer Änderung der Bandspannung P um  $\pm \triangle P$  in kg erfährt. Bezeichnet man den Dehnungsoder Spannungskoeffizienten mit  $\beta$ , den Elastizitätsmodul mit E, so hat man

$$
\mathbf{F}' = \pm \frac{\beta}{q} \cdot \mathbf{A} \cdot P = \pm \frac{1}{E \cdot q} \bigtriangleup P
$$